## Course Structure: ANGEL

If you are familiar with the ANGEL Learning environment, this course structure provides a similar menu.

## What does the course menu look like?

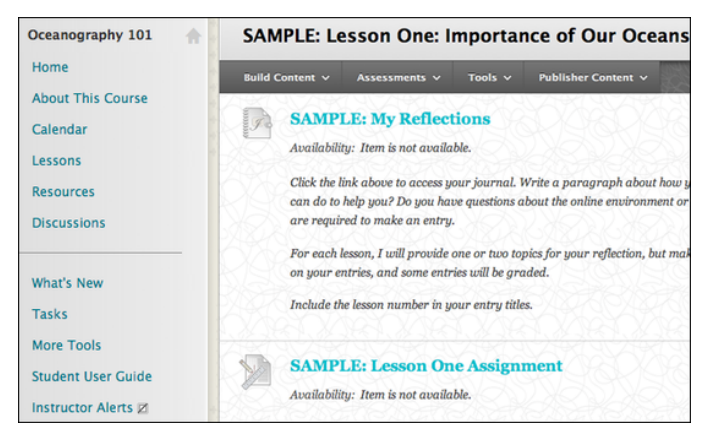

## Using your course menu

The following table describes the content areas and course tools included in the ANGEL course structure.

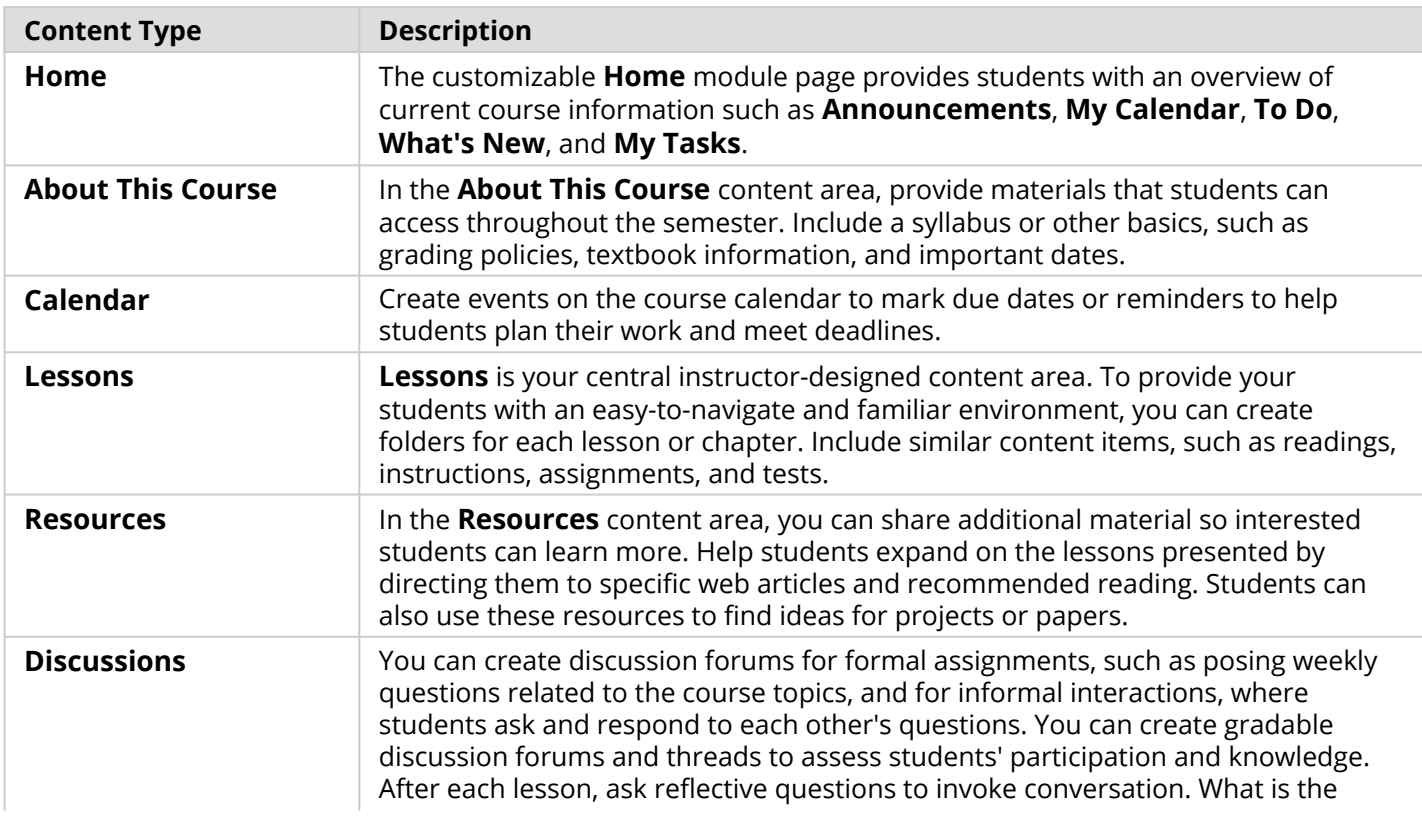

## Blackboard Learn: Course Structure: ANGEL

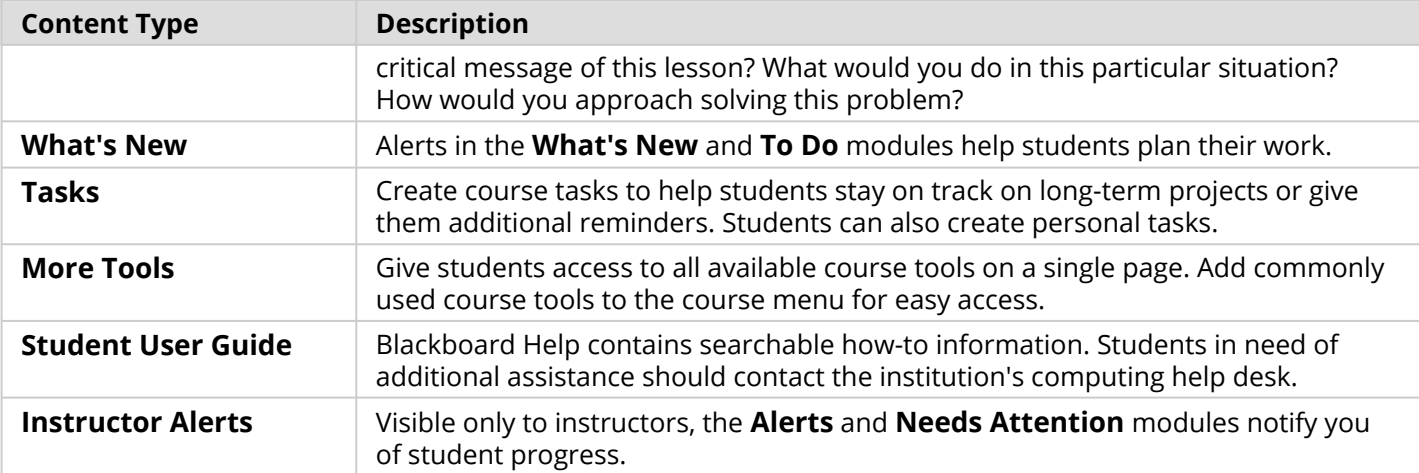

Customize the course structure by renaming, removing, hiding, or adding content areas and links to tools.